# UDY OF MO Ε

This work is licensed under the Creative Commons Attribution-NonCommercial-Share Alike 2.5 India License. To view a copy of this license, visit http://creativecommons.org/licenses/by-nc-sa/2.5/in/deed.en or send a letter to Creative Commons, 171 Second Street, Suite 300, San Francisco, California, 94105, USA.

# STUDY OF MONITOR ROUTINE

### **OBJECTIVE**

To write an assembly language program to study of the monitor routines.

# **APPARATUS REQUIRED**

- 8085 Microprocessor trainer kit
- Power supply

#### **OUTPUT ROUTINE**

# **DESCRIPTION**

Starting address=05FC<sub>H</sub> Inputs: (A)=displays flag; 0=use address field, 1=use data field. (B)=dot flag; 0=no dot, 1=dot.

Destroys:

A, H, L registers & flags.

The 0utput routine is used in the keyboard mode to output the character of the display. Either 4 char or 2 char are output using the HL register as a pointer to the character. The output flag determines whether a dot appear with last character or not.The display table at  $05FC_H$  is used to translate the code to the character to be displayed.

# **ALGORITHM**

1.The inputs are given for both address field as well as data field.

2. For address field accumulator is given as  $00<sub>H</sub>$  and for data field, accumulator is given as  $01_H$ .

3.The output routine is called using CALL statement.

4.The output is displayed in data as well as address field.

5.Stop the program execution.

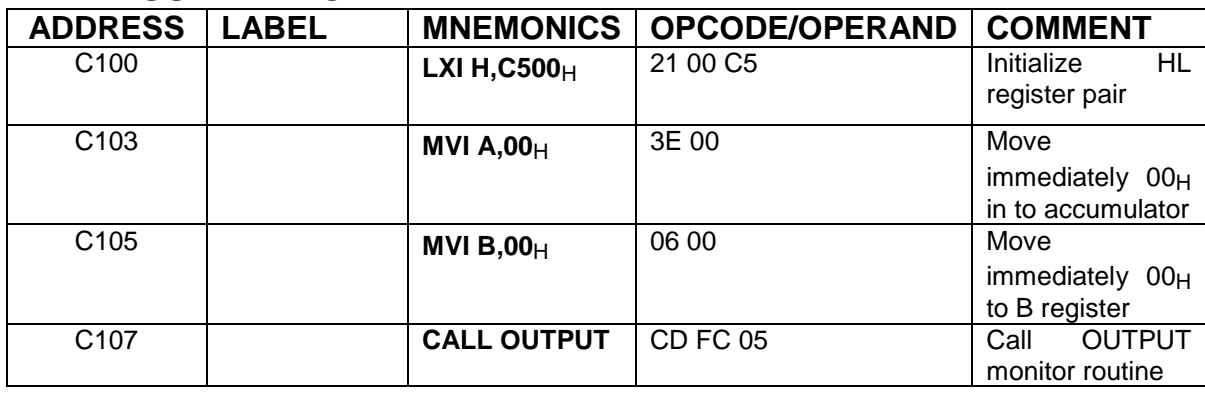

#### **ADDRESS FIELD ONLY**

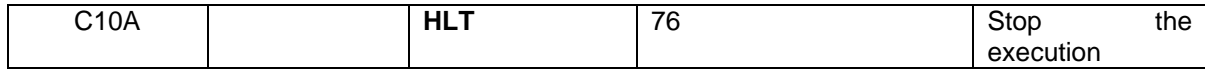

# **EXECUTION**

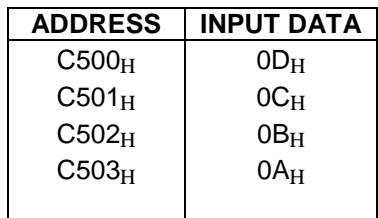

# **DISPLAY**

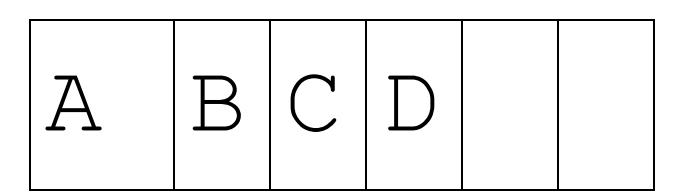

# **DATA FIELD ONLY**

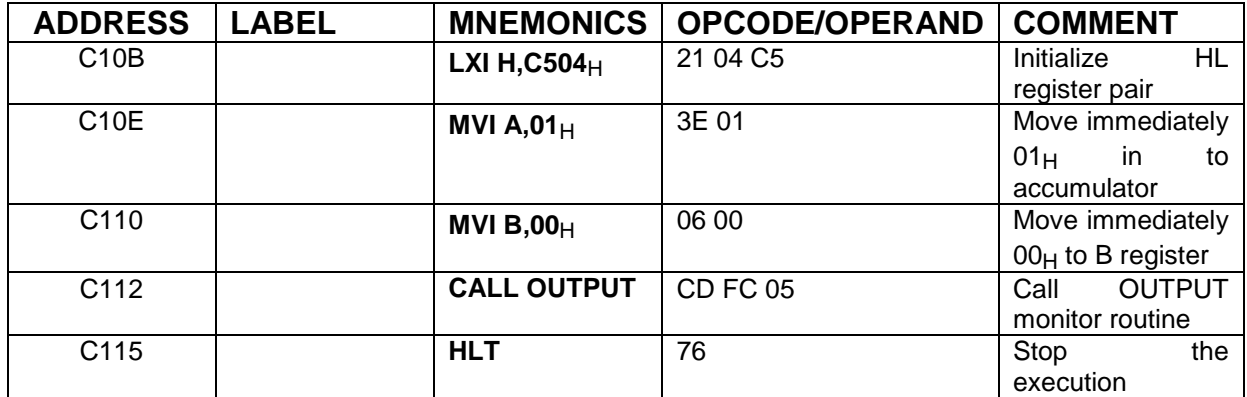

# **EXECUTION**

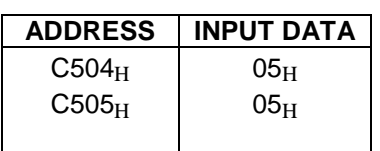

# **DISPLAY**

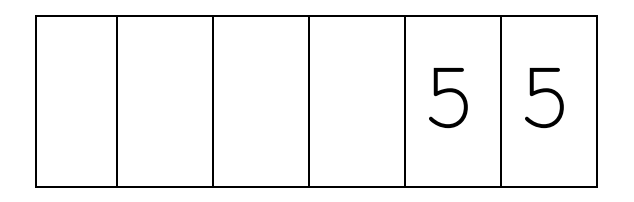

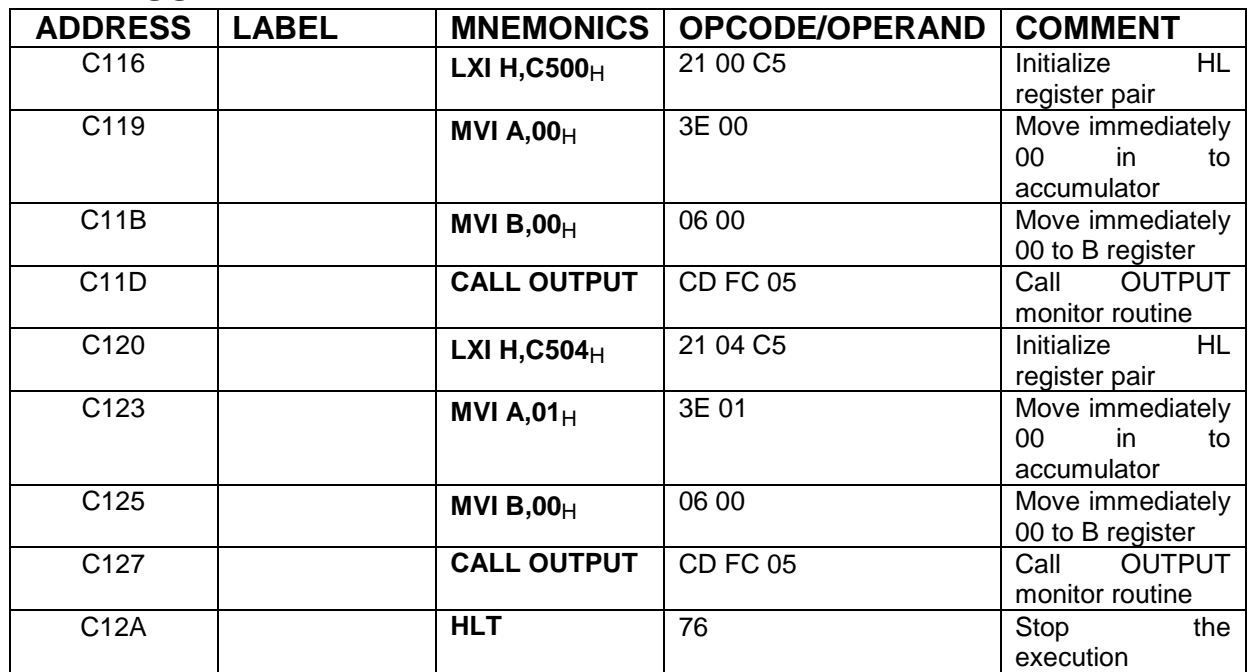

# **ADDRESS AND DATA FIELD**

# **EXECUTION**

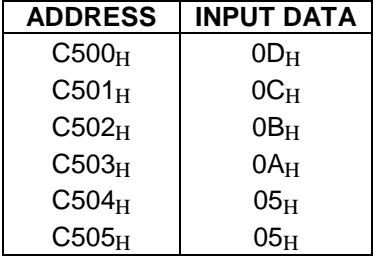

# **DISPLAY**

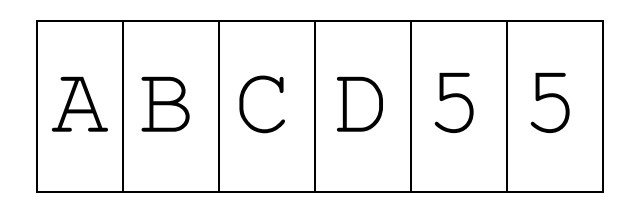

# **Addition Using UPDAD**

# **DESCRIPTION**

Starting address=06BC<sub>H</sub> Inputs:  $\mathsf{FFF7}_\mathrm{H}$ ,  $\mathsf{FFF8}_\mathrm{H}$ =address to be displayed (B)=dot flag,0=no dot,1=dot. Destroys:

A, B, C, D, E, H & L flags.

UPDAD is used in the keyboard and serial modes to update the address field display using the current address stored at location  $\text{FFF7}_H$  and  $\text{FFF8}_H$ .

# **ALGORITHM**

1.The two numbers are input for addition.

- 2.Add the numbers and display in LSB of address field.
- 3.The carry if present is displayed in MSB of address field.
- 4.This allotment of sum and carry is done using UPDAD.

5.stop the program execution.

# **ADDITION USING UPDAD**

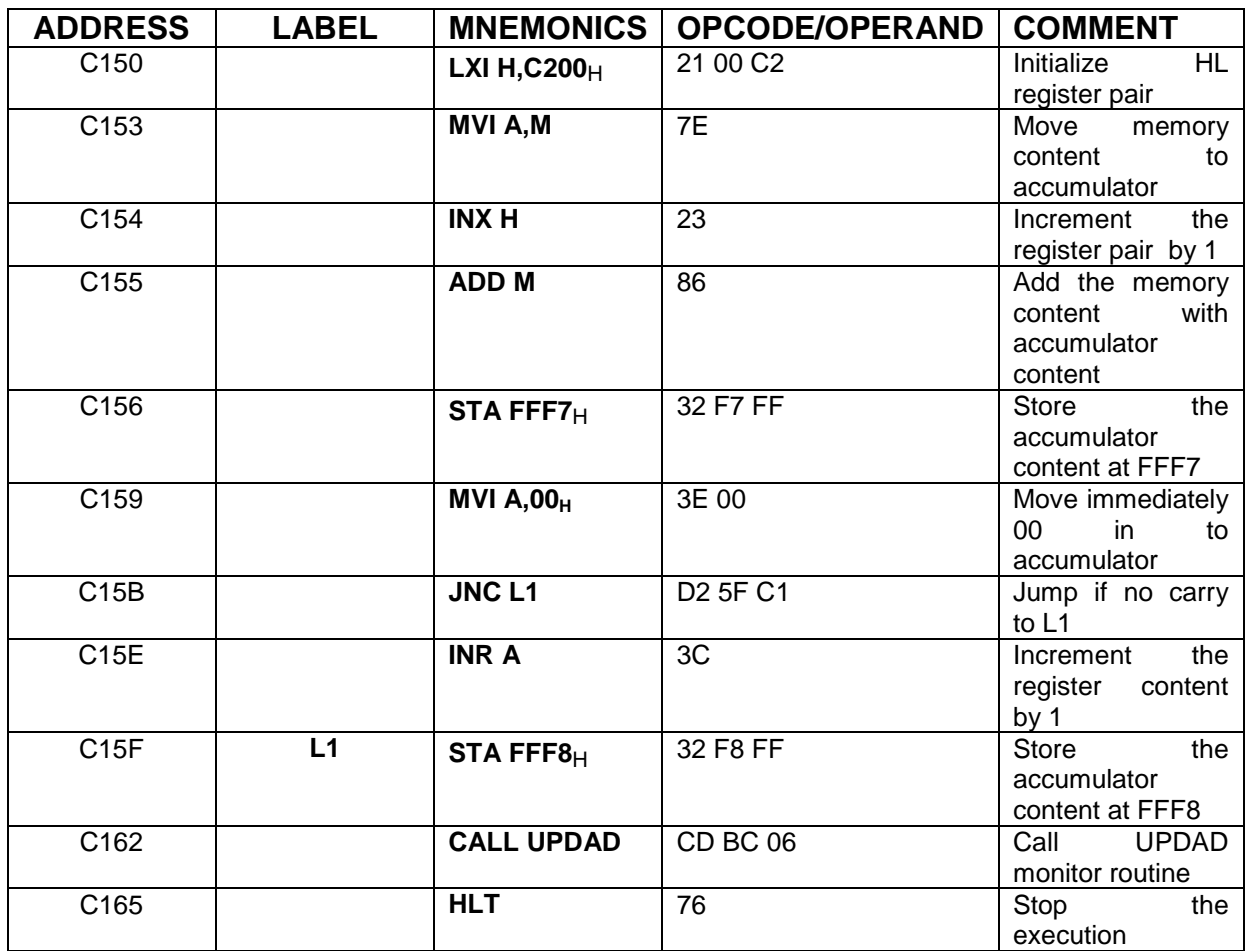

# **EXECUTION**

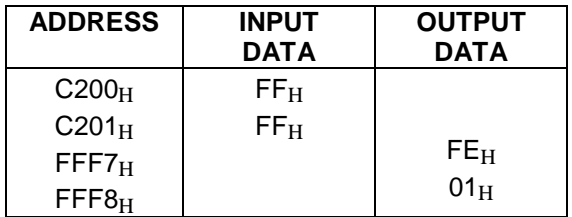

# **DISPLAY**

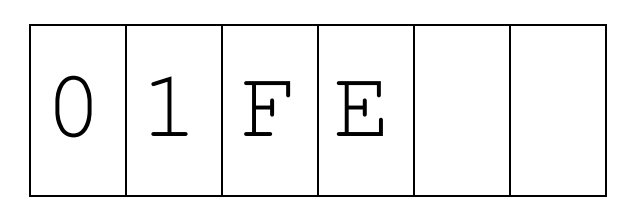

#### **Counting number Of Zeros Using UPDDT**

#### **DESCRIPTION**

Starting address=06D3H

Inputs:

 $FFF9<sub>H</sub>=$ data to be displayed

(B)=dot flag,0=no dot,1=dot.

Destroys:

A, B, C, D, E, H, L registers & flags

UPDDT is used in the keyboard and serial modes to update data field display using the current data at location  $\text{FF9}_{\text{H}}$ .

# **ALGORITHM**

1.Enter the total number of inputs.

2.Accumulator is made 0 and the number is added with it.

3.If the sum is zero, increment the counter register.

4.Else go to the next number and proceed from step 2.

- 5.Store the content of count register after scanning all inputs.
- 6.Output the number of zero in the data field.

7.Stop the program execution.

#### **COUNTING NUMBER OF ZEROS USING UPDDT**

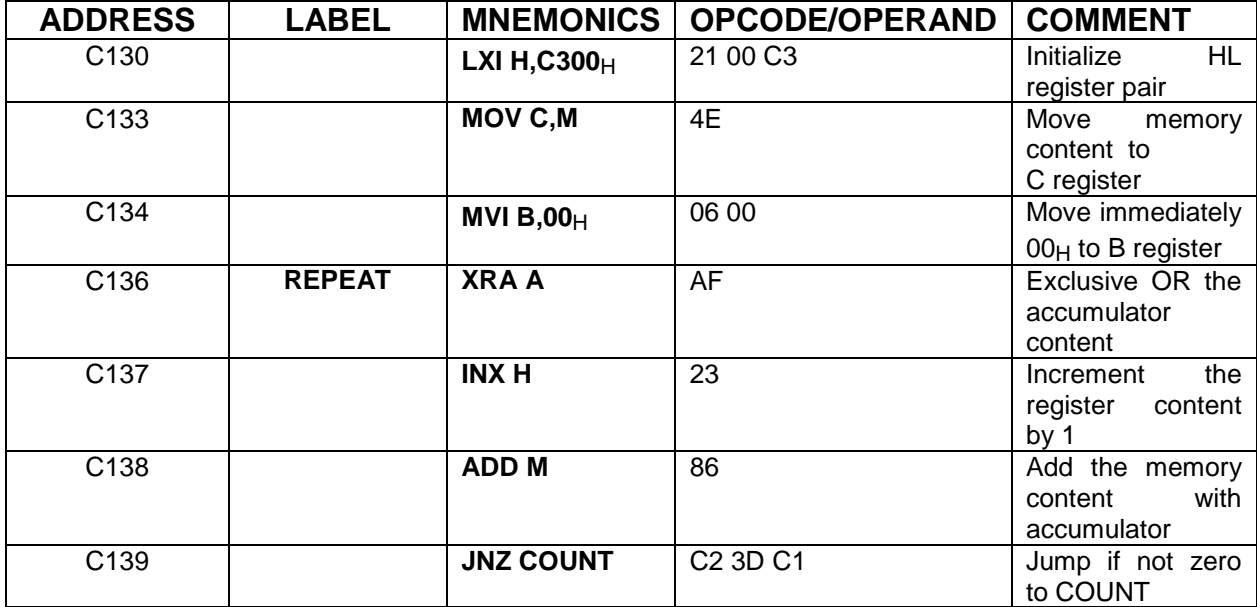

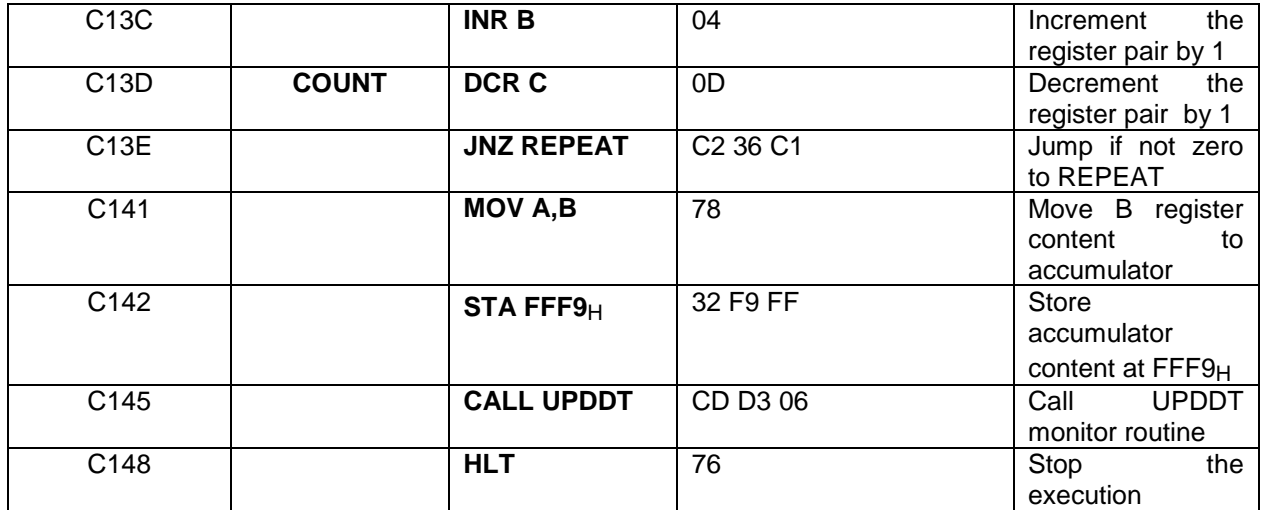

#### **EXECUTION**

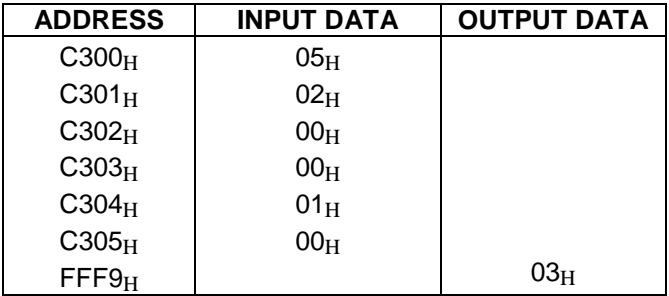

#### **DISPLAY**

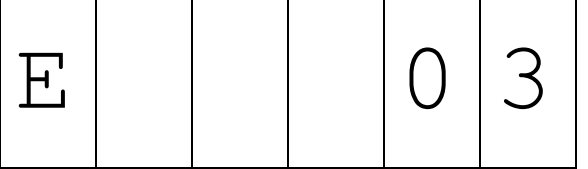

# **REFERENCE**

- 1. Ramesh S.Gaonkar, Microprocessor Architecture, Programming, and Applications, Fourth Edition, Penram International Publishing (India), 2000.
- 2. S.Subathra, "Advanced Microprocessor Laboratory", Record work, Adhiparashakthi Engineering College, Melmaruvathur, October 2002
- 3. S.Subathra, "Programming in 8085 Microprocessor and its applications An Innovative Analysis", Technical Report, Adhiparashakthi Engineering College, Melmaruvathur, March 2003
- 4. Micro-85 EB, User Manual, Version 3.0, CAT #M85 EB-002, VI Microsystems Pvt. Ltd., Chennai.